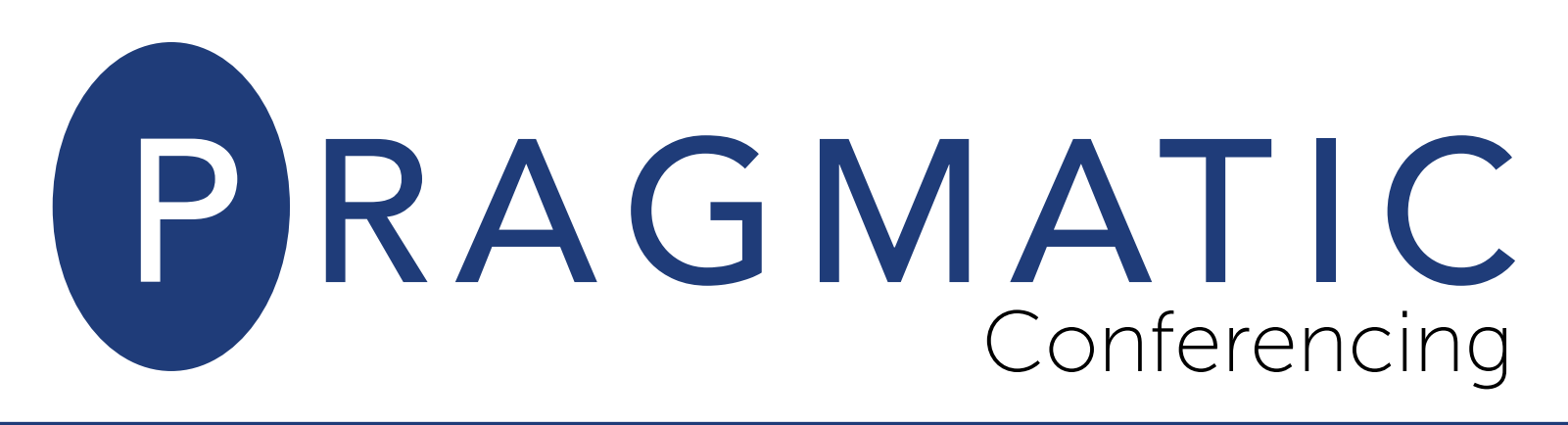

## Audio Star Touch Features

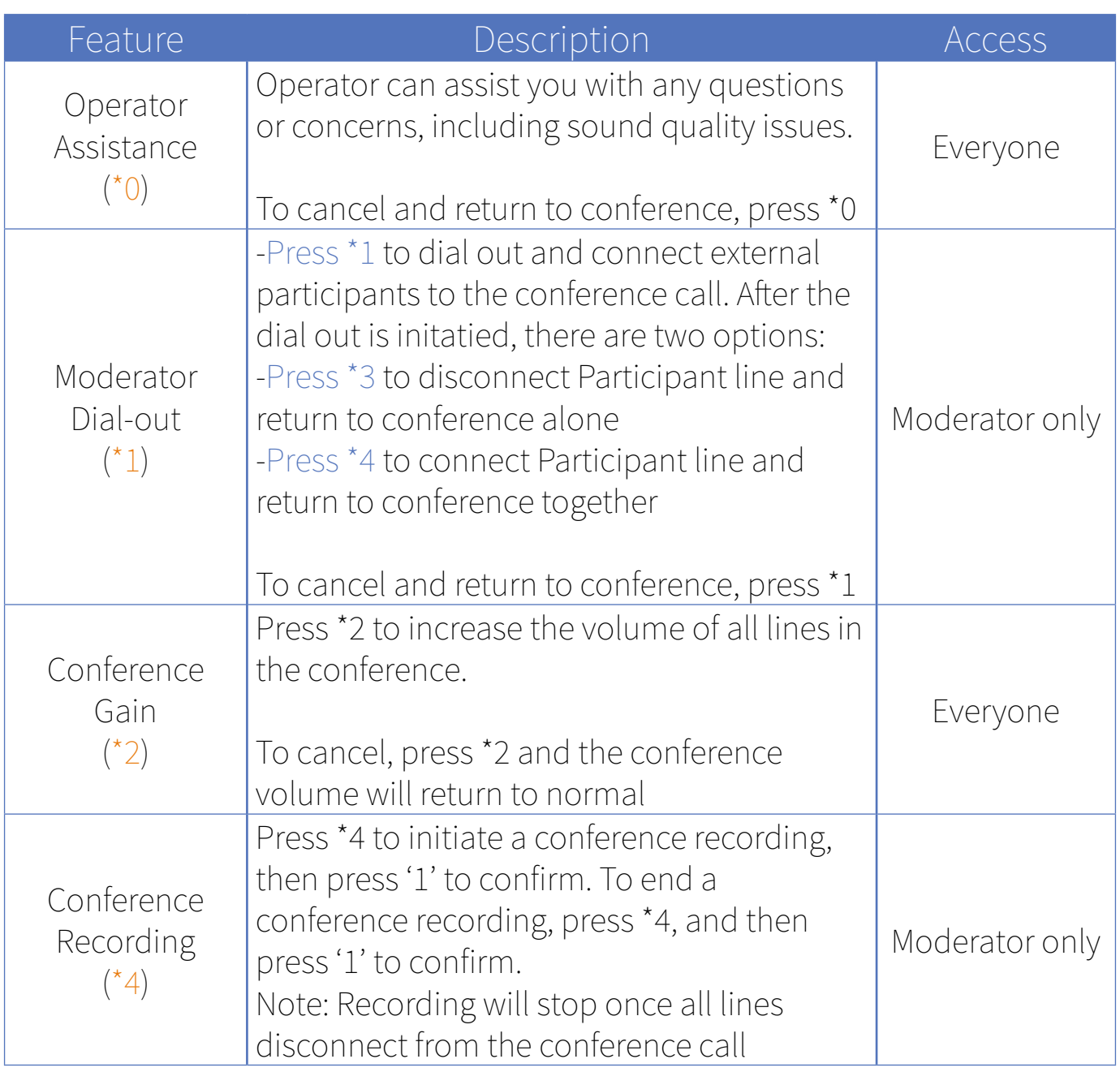

PRAGMATIC

sales@thinkpragmatic.com | 1.866.736.1413 | thinkpragmatic.com

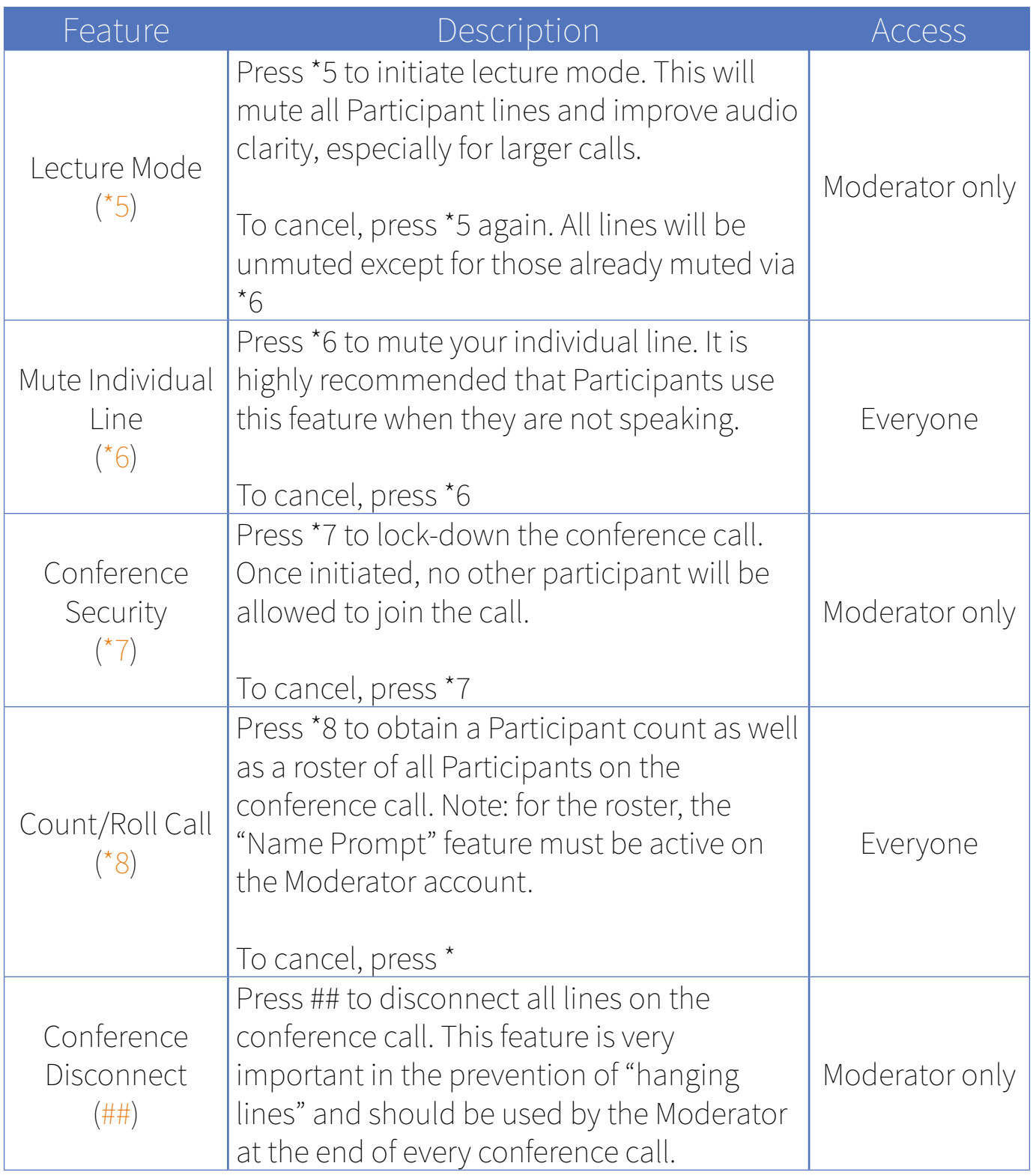